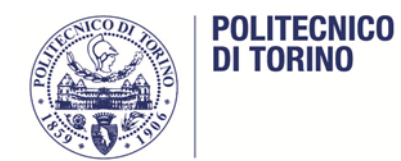

*Affidamento della fornitura di amplificatori di potenza e di sistemi di simulazione* 

## **Allegato 1 al C.S.O. Specifiche Tecniche LOTTI 1 – 2 - 3 - 4 - 5 -6**

**Il Responsabile Unico del Procedimento** 

**Dott.ssa Laura Fulci** 

### Sommario

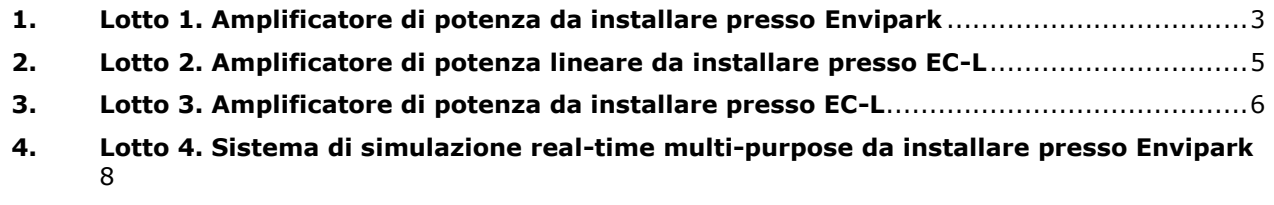

- **5. [Lotto 5. Sistema di simulazione real-time multi-purpose da installare presso EC-L](#page-9-0)**....10
- **6. [Lotto 6. Simulatore real-time per sistemi elettrici da installare presso EC-L](#page-11-0)** ..............12

# **Specifiche tecniche**

#### <span id="page-2-0"></span>**1. Lotto 1. Amplificatore di potenza da installare presso Envipark**

Si richiede la fornitura di un amplificatore di potenza avente le seguenti caratteristiche tecniche, che costituiscono requisiti minimi, richiesti a pena di esclusione. Le caratteristiche tecniche devono essere documentate da cataloghi, o da brochures, o da data-sheet ufficiali dei prodotti.

- Funzionamento su 4 quadranti
- Costituito da tre unità o da un'unica unità con tre canali controllabili indipendentemente o a formare una unità trifase
- Possibilità di collegare le tre fasi in parallelo per una potenza complessiva pari a tre volte la potenza di fase
- Potenza continuativa minima di ciascuna delle tre unità o canali (fase): ±6 kVA (In funzionamento da amplificatore e da sink, sia in DC che in AC)
- Potenza complessiva continuativa minima ±20 kVA (In funzionamento da amplificatore e da sink, sia in DC che in AC)
- Recupero in rete della potenza nella modalità sink con efficienza ≥ 85%
- Tensione di alimentazione 230/400V AC 50 Hz (è ammessa sia la soluzione trifase con neutro che senza neutro)
- Lato rete THDi < 5% e fattore di potenza ≥ 0.95 alla potenza nominale
- Modalità di funzionamento:
	- o Generatore di tensione programmabile AC o DC;
	- o Amplificatore di potenza
- Ranges di tensione in uscita (devono essere previsti almeno i seguenti):
	- o fondo scala fase-neutro nell'intervallo 240-280Vrms
	- o fondo scala fase-fase nell'intervallo 460-490Vrms
- Ampiezza di banda in frequenza minima:
	- o small signal (10%): DC … 1.5kHz (-3dB)
- Tempo di salita ≤ 2ms
- Accuratezza della tensione in uscita ≤ 0.2% del fondo scala +0.2% del valore programmato
- Risoluzione della tensione in uscita ≤ 20mVrms
- Ripple picco-picco < 0.6% del fondo scala
- Isolamento galvanico
- Sistema di protezione contro sovraccarico / corto circuito / sovratemperatura
- Ingresso di segnale esterno analogico:
	- $\circ$  Compreso fra  $\pm 10V$  picco e  $\pm 16V$  picco
	- o Impedenza di ingresso ≥ 10kΩ
- Generatore di segnali interno
- Compatibile con simulatori real-time Opal-RT e RTDS (possibilità di connessione tramite ingressi/uscite analogiche) per l'esecuzione di Power Hardware in the Loop
- Pannello di connessione per l'EUT e sistema di spegnimento di emergenza
- Interfaccia per controllo remoto Ethernet 100Mbit
- Comprensivo di sistema di misura delle tensioni e correnti di uscita:
	- o Accuratezza minima 0.4% della lettura + 0.4% del fondo scala per segnali fino a 1 kHz
	- o Uscite con connettori
	- o Tensione di uscita ±10V picco
- Compreso di rack e ruote
- Consegna e messa in servizio inclusi

#### <span id="page-4-0"></span>**2. Lotto 2. Amplificatore di potenza lineare da installare presso EC-L**

Si richiede la fornitura di un amplificatore lineare di potenza avente le seguenti caratteristiche tecniche, che costituiscono requisiti minimi, richiesti a pena di esclusione. Le caratteristiche tecniche devono essere documentate da cataloghi, o da brochures, o da data-sheet ufficiali dei prodotti.

- Funzionamento su 4 quadranti
- Costituito da tre unità controllabili indipendentemente o a formare una unità trifase
- Potenza continuativa minima di ciascuna delle tre unità (fase): ±6.5 kVA (In funzionamento da amplificatore e da sink: anche in modalità sink l'amplificatore deve essere in grado di gestire il 100% della sua potenza nominale)
- Potenza complessiva continuativa minima 20 kVA
- Corrente di picco >150 A per fase
- Tensione di alimentazione 230/400V AC 50 Hz
- Ranges di tensione in uscita per fase (devono essere previsti almeno i seguenti):
	- o Un fondo scala nell'intervallo 130-140Vrms (±180VDC ±198VDC)
	- o Un fondo scala nell'intervallo 260-270Vrms (±360VDC ±382VDC)
	- o Un fondo scala nell'intervallo 300-400Vrms (±424VDC ±560VDC)
- Ampiezza di banda in frequenza minima:
	- o large signal: DC … 5kHz (-3dB)
	- o small signal (10%): DC … 25kHz (-3dB)
- Tempo di salita ≤ 20µs per tutti i fondo scala
- Accuratezza della tensione in uscita ≤ 0.2% del fondo scala +0.2% del valore programmato
- Risoluzione della tensione in uscita ≥ 12 bit
- Resistenza di isolamento ≥ 1MΩ
- Sistema di protezione contro sovraccarico / corto circuito / sovratemperatura
- Ingresso di segnale esterno analogico:
	- $\circ$  Compreso fra  $\pm 10V$  picco e  $\pm 16V$  picco
	- o Impedenza di ingresso ≥ 10kΩ
- Generatore di segnali interno
- Compatibile con simulatori real-time Opal-RT e RTDS (possibilità di connessione tramite ingressi/uscite analogiche) per l'esecuzione di Power Hardware in the Loop
- Pannello di connessione per l'EUT e sistema di spegnimento di emergenza
- Interfaccia per controllo remoto Ethernet 100Mbit
- Comprensivo di sistema di misura delle tensioni e correnti di uscita:
	- $\circ$  Accuratezza minima 0.4% della lettura + 0.4% del fondo scala per segnali fino a 5 kHz
	- o Uscita BNC
	- o Tensione di uscita ±10V picco
- Compreso di rack e ruote
- Consegna e messa in servizio inclusi

#### <span id="page-5-0"></span>**3. Lotto 3. Amplificatore di potenza da installare presso EC-L**

Si richiede la fornitura di un amplificatore di potenza avente le seguenti caratteristiche tecniche, che costituiscono requisiti minimi, richiesti a pena di esclusione. Le caratteristiche tecniche devono essere documentate da cataloghi, o da brochures, o da data-sheet ufficiali dei prodotti.

- Funzionamento su 4 quadranti
- Costituito da tre unità o da un'unica unità con tre canali controllabili indipendentemente o a formare una unità trifase
- Possibilità di collegare le tre fasi in parallelo per una potenza complessiva pari a tre volte la potenza di fase
- Potenza continuativa minima di ciascuna delle tre unità (fase): ±20 kVA, 18 kW continuativi (In funzionamento da amplificatore e da sink, in AC.)
- Potenza complessiva continuativa minima ±60 kVA, 54 kW continuativi (In funzionamento da amplificatore e da sink, in AC)
- Recupero in rete della potenza nella modalità sink con efficienza ≥ 85%
- Tensione di alimentazione 230/400V AC 50 Hz (è ammessa sia la soluzione trifase con neutro che senza neutro)
- Lato rete THDi < 5% e fattore di potenza ≥ 0.9 alla potenza nominale
- Ranges di tensione in uscita (devono essere previsti almeno i seguenti):
	- o fondo scala fase-neutro nell'intervallo 240-280Vrms
	- o fondo scala fase-fase nell'intervallo 460-490Vrms
- Ampiezza di banda in frequenza minima:
	- o small signal (10%): DC … 1.5kHz (-3dB)
- Tempo di salita ≤ 2ms
- Accuratezza della tensione in uscita ≤ 0.2% del fondo scala +0.2% del valore programmato
- Risoluzione della tensione in uscita ≤ 20mVrms
- Ripple picco-picco < 0.6% del fondo scala
- Isolamento galvanico
- Sistema di protezione contro sovraccarico / corto circuito / sovratemperatura
- Ingresso di segnale esterno analogico:
	- $\circ$  Compreso fra  $\pm 10V$  picco e  $\pm 16V$  picco
	- o Impedenza di ingresso ≥ 10kΩ
- Generatore di segnali interno
- Compatibile con simulatori real-time (possibilità di connessione tramite ingressi/uscite analogiche) per l'esecuzione di Power Hardware in the Loop
- Pannello di connessione per l'EUT e sistema di spegnimento di emergenza
- Interfaccia per controllo remoto Ethernet 100Mbit
- Comprensivo di sistema di misura delle tensioni e correnti di uscita:
	- $\circ$  Accuratezza minima 0.4% della lettura + 0.4% del fondo scala per segnali fino a 1 kHz
	- o Uscite con connettori
	- o Tensione di uscita ±10V picco
- Compreso di rack e ruote
- Consegna e messa in servizio inclusi

#### <span id="page-7-0"></span>**4. Lotto 4. Sistema di simulazione real-time multi-purpose da installare presso Envipark**

Si richiede la fornitura di un sistema di simulazione real-time avente le seguenti caratteristiche tecniche, che costituiscono requisiti minimi, richiesti a pena di esclusione. Le caratteristiche tecniche devono essere documentate da cataloghi, o da brochures, o da data-sheet ufficiali dei prodotti.

- Dimensioni massime (unità rack, W x D x H) 4U,  $19'' \times 18'' \times 7''$
- Simulazione dei transitori nel dominio EMT
- Il time-step di simulazione deve poter essere ridotto fino a 20 µs e aumentato fino a 250 µs
- Compatibile con gli ambienti di modellazione: Matlab Simulink, Simscape Power System, Simscape Fluids
- Nella simulazione dei sistemi elettrici deve essere possibile simulare almeno 50 nodi trifase con un time-step di 50 µs
- Possibilità di espansione futura della potenza di calcolo tramite acquisto di licenze software aggiuntive, per simulare sistemi fino a 200 nodi trifase con un time-step di 50 µs
- A seguito dell'espansione deve essere possibile scomporre sistemi di grandi dimensioni mediante elementi di disaccoppiamento per effettuare il calcolo parallelo su più cores.
- Scheda Ethernet 10/100/1000 Mbps PCI-Express 4 x RJ45
- Disponibilità dei protocolli di comunicazione TCP e UDP nell'ambiente di simulazione real-time
- Scheda output digitali:
	- o 16 canali di uscita statici,
	- o Push-Pull,
	- o Range 5-30V
	- o isolamento galvanico
- Scheda input digitali:
	- o 16 canali di ingresso statici,
	- o accoppiamento ottico,
	- o range 4.5V 30V
- Scheda output analogici:
	- o 16 canali,
	- $\circ$  1 MS/s,
	- $\circ$  16 bits,
	- $\circ$  1 µs conversion time,
	- $\circ$  Range tensioni fra +/- 15V e +/- 20V
- Scheda input analogici:
	- o 16 canali differenziali
	- o 400 kS/s,
	- $\circ$  16 bits,
	- o 2.5 µs conversion time,
	- o Range tensioni +/- 20V
- Possibilità interconnettere un amplificatore di potenza tramite input e output analogici
- Software "model-based" per lo sviluppo dei modelli ed il controllo della simulazione integrato/compatibile con Matlab Simulink.
- Licenza perpetua
- Consegna e messa in servizio inclusi

#### <span id="page-9-0"></span>**5. Lotto 5. Sistema di simulazione real-time multi-purpose da installare presso EC-L**

Si richiede la fornitura di un sistema di simulazione real-time avente le seguenti caratteristiche tecniche, che costituiscono requisiti minimi, richiesti a pena di esclusione. Le caratteristiche tecniche devono essere documentate da cataloghi, o da brochures, o da data-sheet ufficiali dei prodotti.

- Simulazione dei transitori nel dominio EMT e nel dominio dei fasori
- Il time-step di simulazione deve poter essere ridotto fino a 20 µs ed aumentato fino a 250 µs per simulazioni EMT
- Il time-step di simulazione deve poter essere ridotto fino a 5 ms per simulazioni fasoriali
- Compatibile con gli ambienti di modellazione: Matlab Simulink, Simscape Power System, Simscape Fluids
- Possibilità di importare modelli da PSS®E e DIGSILENT Power Factory
- Nella simulazione dei sistemi elettrici nel dominio dei fasori deve essere possibile simulare una rete con 10000 nodi con un time-step di 10 ms
- Nella simulazione dei sistemi elettrici nel dominio EMT deve essere possibile simulare almeno 150 nodi trifase con un time-step di 50 µs
- Deve essere possibile scomporre sistemi di grandi dimensioni mediante elementi di disaccoppiamento per effettuare il calcolo parallelo su più cores.
- Deve essere possibile eseguire simulazioni miste EMT/fasoriali
- Possibilità di espansione futura della potenza di calcolo
- Scheda Ethernet 10/100/1000 Mbps PCI-Express 4 x RJ45
- Disponibilità dei protocolli di comunicazione TCP e UDP nell'ambiente di simulazione real-time
- Scheda output digitali
	- o 16 canali di uscita statici,
	- o Push-Pull,
	- o isolamento galvanico
	- o range tensioni 5V 30V
- Scheda input digitali
	- o 16 canali di ingresso statici,
	- o accoppiamento ottico,
	- o range 4.5V 30V
- Scheda output analogici
	- o 16 canali,
	- $\circ$  1 MS/s,
	- $\circ$  16 bits,
	- $\circ$  1 µs conversion time,
	- $\circ$  Range tensioni fra +/- 15V e +/- 20V
- Scheda input analogici
	- o 16 canali differenziali,
	- $\circ$  400 kS/s,
	- $\circ$  16 bits,
- o 2.5 µs conversion time,
- o Range tensioni +/- 20V
- Possibilità interconnettere un amplificatore di potenza tramite input e output analogici
- Software "model-based" per lo sviluppo dei modelli ed il controllo della simulazione integrato/compatibile con Matlab Simulink.
- Licenza perpetua
- Consegna e messa in servizio inclusi

#### <span id="page-11-0"></span>**6. Lotto 6. Simulatore real-time per sistemi elettrici da installare presso EC-L**

Si richiede la fornitura di un sistema di simulazione real-time digitale per sistemi elettrici avente le seguenti caratteristiche tecniche, che costituiscono requisiti minimi, richiesti a pena di esclusione. Le caratteristiche tecniche devono essere documentate da cataloghi, o da brochures, o da data-sheet ufficiali dei prodotti. Il possesso dei requisiti deve essere descritto e motivato dai fornitori.

- capacità di effettuare simulazioni continue di transitori in real-time (frequenze da DC a 3kHz)
- possibilità di simulare sottosistemi con 300 nodi monofase senza elementi di disaccoppiamento all'interno del sottosistema; elementi con ammettenza variabile con continuità devono essere ammessi in corrispondenza di ogni nodo e fra ogni coppia di nodi. Deve essere anche possibile inserire liberamente fino a 300 interruttori resistivi monofase simultaneamente fra qualunque coppia dei 300 nodi monofase.
- Possibilità di simulare feeder radiali tipici delle reti di distribuzione, fino a 1200 nodi monofase senza elementi di disaccoppiamento all'interno del sottosistema.
- I calcoli per la simulazione devono essere svolti da un processore RISC multicore.
- Connettività Ethernet 100/1000BaseT
- Possibilità di controllare, monitorare ed interagire con la simulazione tramite il software del simulatore e tramite Ethernet durante l'esecuzione della simulazione
- Possibilità di sincronizzare il time-step della simulazione con un segnale di riferimento 1 Pulse Per Second (1PPS), IEEE 1588 o IRIG-B fornito da un dispositivo esterno (esempio orologio GPS).
- Possibilità di espansioni future del simulatore (fino a 12000 nodi trifase)
- Il simulatore dovrà fornire le seguenti funzionalità minime di input/output:
	- $\circ$  12 uscite analogiche a 16 bit optoisolate, +/- 10 V, risoluzione minore di 400 µV. Per le simulazioni standard che funzionano con timestep dell'ordine di 50 µs, il segnale di uscita analogico deve essere sovracampionato alla velocità di 1 µs.
	- $\degree$  12 ingressi analogici a 16 bit optoisolati, +/- 10 V, risoluzione minore di 400 µV.
	- o 32 ingressi digitali optoisolati. Almeno 16 dei 32 canali devono garantire un timestamp con accuratezza migliore di 300ns
	- o 32 uscite digitali optoisolate
	- o 16 dry contacts alla tensione di 250V
	- o Tramite la connessione Ethernet il simulatore deve comprendere i seguenti protocolli standard di comunicazione: IEEE C37.118 PMU output, IEC 61850 GOOSE messaging, IEC 61850-9-2/IEC 61869-9 Sampled Values, DNP3, IEC 60870-5-104 COMTRADE Playback, Modbus, TCP and UDP
	- o Il simulatore deve poter comunicare tramite protocollo digitale Aurora con amplificatori di potenza. Devono essere disponibili 4 porte per connessione di fibra ottica per Aurora.
	- o Possibilità di posizionare tutti gli I / O descritti sopra fino a 75 metri di distanza dagli elementi di elaborazione del simulatore. Il trasferimento dei dati deve essere facilitato tramite una o più connessioni in fibra ottica.

 Il simulatore deve essere in grado di simulare, in real-time con un time-step inferiore a 30 µs, continuativamente, per una durata minima di dodici (12) ore, la rete elettrica mostrata in figura.

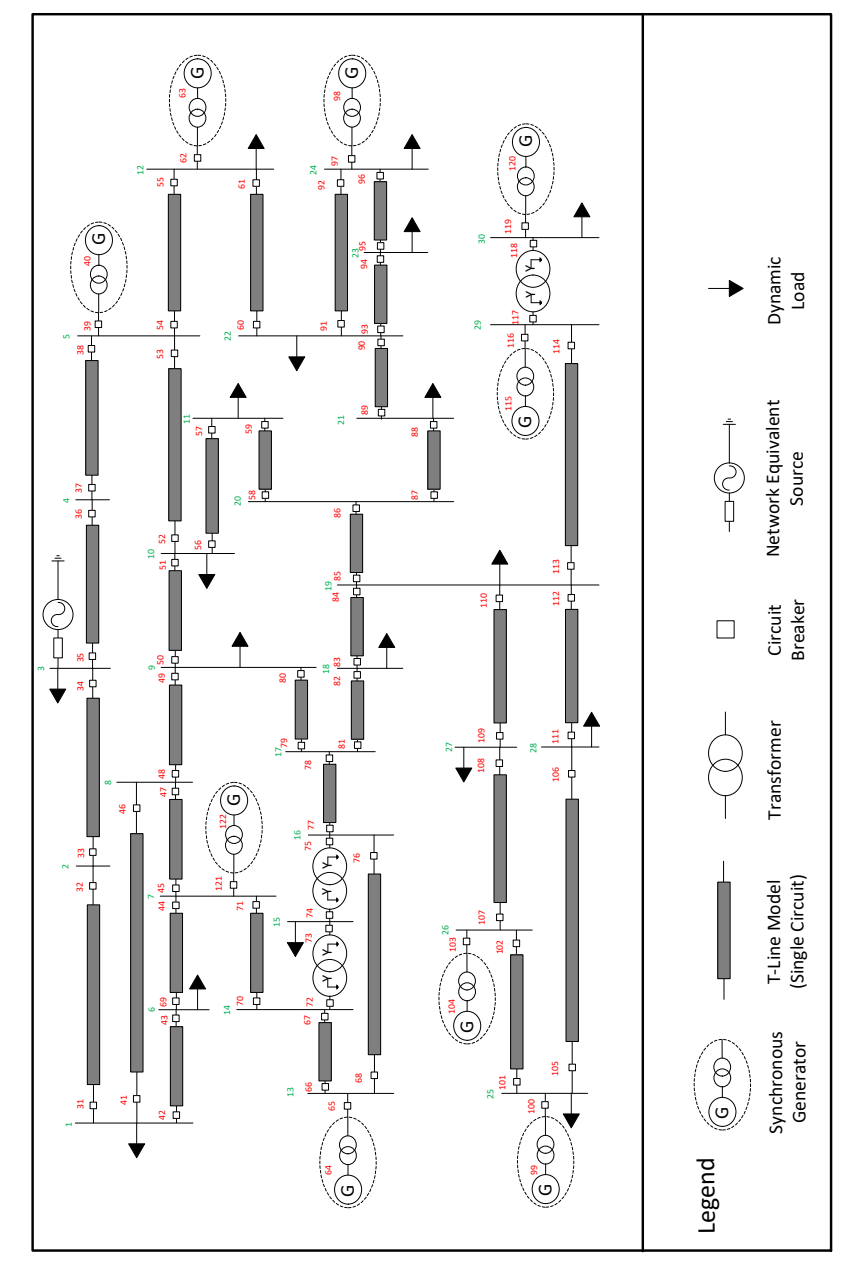

- Con riferimento alla figura precedente, deve essere possibile azionare qualsiasi interruttore mostrato nello schema, su ciascuna singola fase separatamente, in qualsiasi momento (cioè tutti gli interruttori devono essere rappresentati simultaneamente). Deve essere possibile impostare o modificare i setpoint per il valore dei carichi dinamici ad ogni time-step. Inoltre, deve essere possibile rappresentare simultaneamente tutte le linee di trasmissione con modelli travelling wave o a PI greco.
- capacità di rappresentare un convertitore elettronico di potenza (ad esempio HVDC, SVC, TCSC) con un'accuratezza di firing effettiva minima di 1 µs
- capacità di rappresentare VSC come sottoreti speciali che operano con timestep nell'intervallo 1,4 - 3,75 µs. possibilità di interfacciare le sottoreti VSC alla simulazione principale in modo che l'interazione del VSC con una rete estesa possa essere rappresentata e studiata
- Le sottoreti contenenti i VSC devono rappresentare accuratamente il comportamento del convertitore con commutazione a frequenze PWM nell'ordine di 10 kHz per i convertitori a 3 livelli e 40 kHz per i convertitori a 2 livelli.
- Il software del simulatore deve avere una interfaccia utente (GUI) con le seguenti funzioni:
	- o Costruzione dei circuiti un modulo per consentire la costruzione di circuiti di simulazione. Deve essere possibile utilizzare moduli predefiniti da una libreria di componenti per assemblare nuovi casi di simulazione. Deve essere possibile costruire il diagramma in forma multifilare o unifilare e deve essere possibile alternare le due diverse viste dello stesso circuito.
	- o Costanti di linee aeree e cavi: un modulo per calcolare i parametri per le linee aeree e i cavi. Deve essere possibile inserire i parametri fisici delle linee di trasmissione e dei cavi per calcolare i parametri. In alternativa, per le linee aeree di trasmissione deve essere possibile immettere dati di sequenza positiva e zero per linee di trasmissione a 3 e 6 conduttori per calcolare i parametri.
	- o Runtime del simulatore: un modulo per il funzionamento del simulatore e il recupero dei risultati della simulazione. Questo modulo deve consentire l'avvio e l'arresto dei casi di simulazione. Il funzionamento del sistema (vale a dire la modifica dei setpoint e degli stati degli interruttori), le applicazioni di guasti, il monitoraggio dello stato del sistema (ad es. tensioni e correnti RMS) e il recupero dei risultati della simulazione (simile a un registratore di guasti) devono essere possibili senza interrompere la simulazione (cioè mentre è in esecuzione).
	- o Deve essere possibile l'esportazione dei risultati delle simulazioni in ASCII
- Il software deve permettere l'esecuzione di simulazioni batch (parametriche) e di salvare i risultati ad ogni esecuzione
- Deve essere fornito il seguente set minimo di modelli (all'interno del software proprietario di simulazione):
	- o Linea elettrica a parametri distribuiti, modello a pi greco e modello nel dominio dei fasori dipendente dalla frequenza
	- o Trasformatori a 2 e 3 avvolgimenti e autotrasformatori. Deve essere possibile tenere conto di saturazione, isteresi e variatori sotto carico
	- Macchina sincrona (standard e a magneti permanenti). La macchina standard deve essere modellata nel dominio delle fasi per consentire la simulazione del vero guasto a terra dell'avvolgimento di statore e del vero guasto a terra dell'avvolgimento di eccitazione. In questo modo il punto di guasto può essere impostato in punti diversi lungo i rispettivi avvolgimenti.
	- o Macchina a induzione
	- o Macchina in corrente continua
	- o Generatori di tensione
- o Elementi passivi (R,L,C)
- o Interruttori
- o Scaricatori
- o Gruppi di valvole HVDC
- o Filtri
- o SVC
- o Trasformatori di misura
- o VSC
- Il software deve fornire il seguente set minimo di elementi di controllo:
	- o Slider, interruttori, pulsanti, ecc.
	- o Costanti
	- o Funzioni matematiche reali e complesse
	- o Funzioni trigonometriche
	- o Funzioni logiche
	- o Sistemi di controllo standard per: eccitazione generatori, variatori sotto carico, ecc.
	- o Sistemi di misura: RMS, potenze, angoli, frequenza
	- o Logiche relay (distanziomentrica, differenziale, generatore, sovracorrente)
	- o PMU
- possibilità per l'utente di creare modelli di componenti elettrici e di controllo che funzionino in realtime insieme ai modelli standard forniti dal fornitore
- il software deve includere la possibilità di calcolare il load flow, che può essere utilizzata per inizializzare i componenti di simulazione prima che inizi la simulazione elettromagnetica dei transitori in real-time
- possibilità di importare dati in formato PSS/E. Una volta convertito, il sistema PSS / E deve essere disponibile anche in formato grafico e modificabile.
- possibilità di importare dati in formato PSCAD e CYME.
- La licenza deve permettere di installare tutto il software incluso nella fornitura del simulatore su qualsiasi numero di computer desktop o portatili all'interno del Politecnico di Torino. Se non è possibile fornire una simile licenza, deve essere fornito un minimo di venti licenze indipendenti per tutto il software fornito con il simulatore.
- Il simulatore deve essere in grado di inviare e ricevere pacchetti UDP / TCP generici tramite una connessione socket basata su Ethernet ad apparecchiature esterne (ad esempio computer o controller) durante la simulazione in real-time.
- Il simulatore deve essere in grado di pubblicare e sottoscrivere i messaggi in formato IEC 61850 GOOSE per i dati binari (ad esempio stato dell'interruttore e scatto) e analogici.
- Il simulatore deve essere in grado di pubblicare e sottoscrivere i messaggi GOOSE ed essere in grado di agire come (minimo) 4 dispositivi elettronici intelligenti separati (IED). Ciascuno di questi IED deve essere in grado di pubblicare e sottoscrivere un minimo di 32 punti, sia booleani che a virgola mobile, oltre a bitmap di qualità. In totale 256 punti per la pubblicazione e 256 punti per la sottoscrizione.
- Il simulatore deve anche essere in grado di abbonarsi ai messaggi GOOSE da un minimo di 16 IED separati.
- Il simulatore deve essere in grado di simulare e fornire l'uscita un flusso di dati simulando un minimo di ventiquattro (24) unità di misura PMU con frame rate assegnabili singolarmente fino a 50/60 frame al secondo.
- Il simulatore deve essere in grado di fungere da unità slave per la comunicazione con apparecchiature SCADA utilizzando il protocollo DNP 3.0 o IEC 60870-5-104.
- Il simulatore deve essere in grado di operare come server Modbus (slave) che comunica con una stazione master Modbus (un IED su hardware dedicato o una workstation computer che esegue un'API master Modbus)
- Consegna e messa in servizio inclusi